# **Split Query Processing in Polybase**

David J. DeWitt, Alan Halverson, Rimma Nehme, Srinath Shankar, Josep Aguilar-Saborit, Artin Avanes, Miro Flasza, and Jim Gramling

Microsoft Corporation

dewitt, alanhal, rimman, srinaths, jaguilar, artinav, miflasza, jigramli @microsoft.com

# **ABSTRACT**

This paper presents Polybase, a feature of SQL Server PDW V2 that allows users to manage and query data stored in a Hadoop cluster using the standard SQL query language. Unlike other database systems that provide only a relational view over HDFSresident data through the use of an external table mechanism, Polybase employs a split query processing paradigm in which SQL operators on HDFS-resident data are translated into MapReduce jobs by the PDW query optimizer and then executed on the Hadoop cluster. The paper describes the design and implementation of Polybase along with a thorough performance evaluation that explores the benefits of employing a split query processing paradigm for executing queries that involve both structured data in a relational DBMS and unstructured data in Hadoop. Our results demonstrate that while the use of a splitbased query execution paradigm can improve the performance of some queries by as much as 10X, one must employ a cost-based query optimizer that considers a broad set of factors when deciding whether or not it is advantageous to push a SQL operator to Hadoop. These factors include the selectivity factor of the predicate, the relative sizes of the two clusters, and whether or not their nodes are co-located. In addition, differences in the semantics of the Java and SQL languages must be carefully considered in order to avoid altering the expected results of a query.

## **Categories and Subject Descriptors**

H.2.4 [Database Management]: Parallel databases, query processing.

# **Keywords**

Split query execution, parallel database systems, Hadoop, HDFS

# **1. INTRODUCTION**

The desire to store and analyze large amounts of data, once restricted to a few large corporations, has exploded and expanded. Much of this data is similar to the data that was traditionally managed by data warehouses; as such, it could be reasonably stored and processed in a relational database system. However, more and more often, this data is not stored in an RDBMS; rather, it is stored in a file system and analyzed by ad hoc programs. A common example of this is data stored in HDFS and analyzed with Hadoop components such as MapReduce, Hive, or Pig.

There are many reasons why a company might choose to use

Permission to make digital or hard copies of all or part of this work for personal or classroom use is granted without fee provided that copies are not made or distributed for profit or commercial advantage and that copies bear this notice and the full citation on the first page. To copy otherwise, or republish, to post on servers or to redistribute to lists, requires prior specific permission and/or a fee.

SIGMOD'13, June 22–27, 2013, New York, New York, USA.

Copyright © ACM 978-1-4503-2037-5/13/06...\$15.00.

something like HDFS/Hadoop instead of an RDBMS. One obvious reason is cost – an HDFS/Hadoop cluster is much less expensive to acquire than a parallel DBMS. Another reason is its programming paradigm – there are people who are more comfortable writing procedural code than writing SQL. Furthermore, while the analytic capabilities of the RDBMSs are increasing, it may still be more natural to express certain kinds of analysis in stand-alone programs over files than in SQL with analytic extensions. Also, for some types of data, users just don't see the value in the effort required to clean the data, define a schema, transform the data to fit the schema, and then load it into an RDBMS. Finally, there is a huge class of data that is superficially without any structure – think collections of text such as emails or web pages – and, as of now, it is easier to work with this data outside of an RDBMS than within.

In this paper we will refer to the data that is stored outside of an RDBMS in a file system such as HDFS as **unstructured** and data inside an RDBMS as **structured**. Unstructured data is rarely truly "unstructured". In fact, most data sets stored in HDFS consist of large numbers of highly structured records.

While dealing with structured and unstructured data were separate endeavors for a long time, it increasingly appears that people are no longer satisfied with this situation. People analyzing structured data want to also analyze related unstructured data, and want to analyze combinations of both types of data. People analyzing unstructured data want to combine it with related data stored in an RDBMS. Furthermore, even people analyzing data in an RDBMS may want to use tools like MapReduce for certain tasks. Similarly, people analyzing unstructured data sets want to use declarative programming techniques such as HiveQL and Pig. Keeping unstructured and structured data in separate silos is no longer viable. We believe that enterprises will increasingly need a system in which both kinds of data can be stored and both kinds of analysis can be done efficiently and with no barriers between the two. A variety of solutions have begun to emerge including connectors such as Sqoop [1], external tables over HDFS files that allow SQL queries to transparently access data stored in HDFS, and novel "split query" systems like Hadapt [2] that tightly integrate relational and Hadoop components into a single system.

In this paper we describe *Polybase,* a feature of the SQL Server Parallel Data Warehouse (PDW) V2 product. Like Oracle [3], Greenplum [4], and Asterdata [5], Polybase provides an external table mechanism that gives SQL users a "relational" view of data stored in HDFS. While Polybase, like Hadapt, provides a seamless integration of its relational and Hadoop components, the designs of the two systems are radically different. Hadapt uses MapReduce (at least in version 1) as the basis of its parallel query execution infrastructure and adds a relational DBMS to each of the nodes in a Hadoop cluster. Polybase, on the other hand, starts with a fully functional parallel database system, including a parallel query optimizer and execution engine, and employs MapReduce as an "auxiliary" query engine for in situ processing

of HDFS-resident data when the query optimizer decides it is advantageous to do so.

The remainder of this paper is organized as follows. Section 2 describes related work. Section 3 presents the Polybase architecture with detailed descriptions of all the key components. Section 4 contains a thorough evaluation of the system on three different cluster configurations. In conducting these experiments we found that a standard benchmark like TPC-H was not very useful for evaluating the performance of a system that employs a split query-processing paradigm over both structured and unstructured data. As a consequence we developed a new benchmark to evaluate our approach to split-based query processing. Our conclusions are contained in Section 5.

# **2. RELATED WORK**

**Sqoop [1] -** In the big data world, the Hadoop component Sqoop (SQL-to-Hadoop) is the primary tool for bridging the Hadoop and relational worlds. Sqoop has several components including a command line tool for moving relational tables to/from HDFS, a tool for generating Java classes that allow a MapReduce programmer to interact with data from a relational DBMS, and an import utility for moving the tables of a relational DBMS into a Hive data warehouse.

**Teradata and Asterdata** – Teradata's efforts to improve the performance of their version of the Sqoop connector are described in [6]. The approach starts by executing a slightly modified version of *Q* that inserts its output rows into what is, in effect, *M* (one per mapper) temporary tables  $T_i$ ,  $1 \le i \le M$ , each of which is partitioned across the nodes of a Teradata appliance. Each mapper is then supplied with a SQL query that scans the appropriate table *Ti*. This approach obviously scales better for large number of mappers than the standard Sqoop connector, but the control/head node of the appliance can still be a bottleneck. An extension that allows data to be transferred directly between nodes of the Teradata appliance and the nodes of the Hadoop cluster is described in [7].

Teradata also provides a table-based UDF approach to pull HDFS data into a Teradata appliance [8]. Each UDF instance, one per node, is responsible for retrieving a distinct portion of the HDFS file. Data filtering and transformation can be done by the UDF as the rows are delivered by the UDF to the subsequent SQL processing step.

Asterdata [5] provides several Hadoop related extensions through SQL-MR and SQL-H. SQL-MR allows users to execute MapReduce-like computations over data in both SQL tables and HDFS. Through a tight integration with HCatalog, SQL-H allows HDFS files to be queried as standard relational tables, much like the external table mechanism provided by Greenplum and Oracle. Finally, Aster also provides a parallel bulk loader between Aster's nCluster and both HDFS and Teradata.

**Greenplum** – Greenplum provides SQL access and analytics to data in HDFS by viewing this data as an "external table" as illustrated by the following example [4]:

 CREATE EXTERNAL TABLE Expenses (name text, date date, amount float4, category text, desc1 text) LOCATION('gphdfs://hdfshost1:8081/filename.txt') FORMAT 'TEXT' (DELIMITER ',');

This example illustrates three main points. Foremost, it defines the fields of the records stored in HDFS and their corresponding types from the viewpoint of the Greenplum query execution engine. Second, through the LOCATION clause, the name of the file holding the actual data is specified along with the information about the Hadoop cluster including the name (*hdfshost-1*) and port number (*8081*) of the Namenode. Finally, the FORMAT clause indicates that each field of the record in HDFS is stored as text with commas as the field separator. In addition to text, Greenplum also supports CSV and files of records whose attributes are in Greenplum's native serialization format.

**Oracle** - Oracle [3] provides two mechanisms for moving data between an Oracle DBMS and HDFS. The Oracle Loader for Hadoop (OLH) provides a bulk loader for loading data from HDFS into an Oracle database. To enhance load performance, OLH provides a MapReduce library to convert the fields of records stored in an HDFS text file into their corresponding Oracle binary types.

Oracle also provides an external table mechanism that can be used for accessing data stored in HDFS, allowing HDFS-resident data to be queried without having to be loaded. In addition to textfiles, HDFS files can also be in Oracle's binary format created by an OLH MapReduce job.

**IBM DB2 and Netezza** [9] - IBM offers several ways to connect DB2 and Netezza with Hadoop. Jaql (which has a JSON data model and a Pig-like query language) provides a "split" mechanism for each Map job to obtain in parallel a distinct subset of the rows of a table that is partitioned across the nodes of a Netezza appliance. To enable access to HDFS data from a SQL query, DB2 provides a table UDF, called *HDFSRead*. HDFSRead supports comma-separated text files and Avro file formats. It uses the HTTP interface to connect and read data from HDFS. This approach has the drawback that multiple DB2 nodes cannot be employed to read a single file in parallel.

**Vertica** –Vertica [10], like Greenplum, Oracle, and Aster, supports an external table interface to files in HDFS.

**Hadapt** – Hadapt [2] is a startup that is based on the HadoopDB project at Yale. It is the first system designed from the outset to support the execution of SQL-like queries across both unstructured and structured data sets. Hadapt deploys an instance of the PostgreSQL DBMS on each node of the Hadoop cluster. The rows of each relational table are hash partitioned across the PostgreSQL instances on all the nodes. HDFS is used to store unstructured data.

After parsing and optimization, queries are compiled into a sequence of MapReduce jobs using a novel query-processing paradigm termed "split query processing". To illustrate the approach consider a simple query with two selections and one join over two tables – one stored in PostgreSQL and another stored in HDFS. For the HDFS-resident table the selection predicate will be translated into a Map job and will be executed on the Hadoop cluster. Likewise, the selection on the relational table will be translated into a SQL query that will be executed by the PostgreSQL instances in parallel. The Hadapt query optimizer evaluates two alternatives for the join. One strategy is to load the rows resulting from the selection on the HDFS table into the PostgreSQL instances, partitioning the rows on the join attribute as the load is being performed. After the load is finished the join between the two tables can be performed in parallel (the table resulting from the selection on the relational table might have to be repartitioned first). The other alternative that the query optimizer must evaluate is to export the result of the selection on the relational table into HDFS and then use MapReduce to

perform the join. The choice of which strategy is optimal will be dependent on the number of rows each selection produces, the relative effectiveness of the two different join algorithms and, in the more general case, the subsequent operators in the query plan and their inputs.

# **3. POLYBASE ARCHITECTURE**

While Hadapt and Polybase both employ a "split query processing" paradigm for providing scalable query processing across structured data in relational tables and unstructured data in HDFS, the two projects take entirely different approaches. Hadapt uses MapReduce as its fundamental building block for doing parallel query processing. Polybase, on the other hand, leverages the capabilities of SQL Server PDW, especially, its cost-based parallel query optimizer and execution engine. While using MapReduce provides a degree of query-level fault tolerance that PDW lacks, it suffers from fundamental limitations that make it inefficient at executing trees of relational operators. Finally, Hadapt must rely on HDFS to redistribute/shuffle rows when the two input tables of a join are not like-partitioned while PDW employs a process-based *Data Movement Service* (*DMS*) both for shuffling PDW data among the compute nodes and when importing/exporting data from/to HDFS.

We begin this section with a brief overview of the PDW architecture. This is followed by a description of how Polybase extends the PDW architecture and how split query processing is performed in Polybase.

# **3.1 SQL Server PDW**

PDW is a classic shared-nothing parallel database system currently sold only as an appliance. As shown in Figure 1 it has a *control node* that manages a number of *compute nodes*. The control node provides the external interface to the appliance and query requests flow through it. The control node is responsible for query parsing, optimization, creating a distributed execution plan, issuing plan steps to the compute nodes, tracking the execution steps of the plan, and assembling the individual pieces of the final results into a single result set that is returned to the user. The compute nodes are used for data storage and query processing. The control and compute nodes each have a single instance of the SQL Server RDBMS running on them. The SQL Server instance running on the control node is used for both metadata storage and for performing the initial phase of query optimization. User tables are hash-partitioned or replicated across the SQL Server instances on each of the compute nodes.

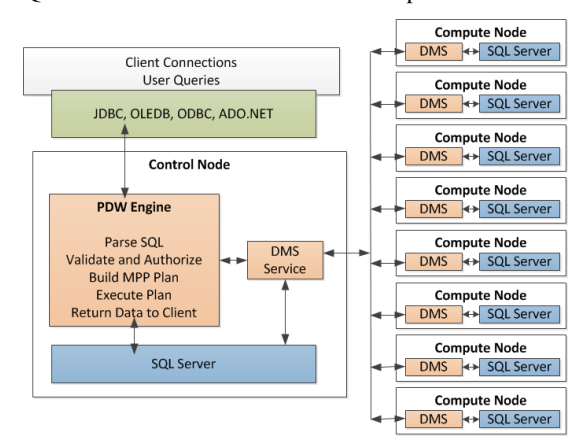

**Figure 1: PDW System Architecture**

To execute a query, the PDW Engine Service, running on the Control Node, transforms the query into a distributed execution plan (called a *DSQL plan*) that consists of a sequence of *DSQL operations*. These are described in detail in Section 3.6. Query optimization in PDW is described in [11].

## **3.2 Polybase Use Cases**

Figures 2(a) and 2(b) capture the main use cases that we are targeting with Polybase. Case (a) captures the situation where a query submitted to PDW requires "unstructured" data from Hadoop for its execution. This might be as simple as a scan whose input is an HDFS file or a join between a file in HDFS and a table in PDW. The output in this case flows back to the user or application program that submitted the query. Case (b) is similar except that the output of the query (which may, or may not, have also consumed data from HDFS) is materialized as an output file in HDFS, where it might be consumed by either a subsequent PDW query or by a MapReduce job. Polybase, when appropriate, will translate operations on HDFS-resident data into MapReduce jobs and push those jobs to Hadoop for execution in order to minimize the data imported from HDFS into PDW and maximize the use of Hadoop cluster resources. With Hadoop 2.0 we envision supporting a variety of techniques for processing joins that involve HDFS and PDW resident tables, including, for example, the use of semi-join techniques.

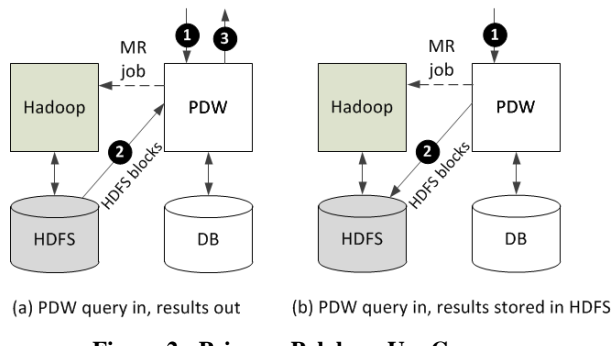

**Figure 2: Primary Polybase Use Cases**

#### **3.3 Polybase Assumptions**

Polybase is agnostic whether the OS of the Hadoop cluster(s) is Linux or Windows and whether PDW and Hadoop are running on the same set of nodes or two disjoint sets of nodes. All standard HDFS file types are supported including text files, sequence files, and RCFiles. Custom file formats are also supported as long as InputFormat and OutputFormat classes are provided.

#### **3.4 External Tables**

Polybase, like Greenplum, Oracle, Asterdata and Vertica, uses an external table mechanism for HDFS-resident data. The first step in declaring an external table is to register the Hadoop cluster on which the file resides:

```
 CREATE HADOOP_CLUSTER GSL_CLUSTER
WITH (namenode='hadoop-head', namenode port=9000,
jobtracker='hadoop-head', jobtracker port=9010);
```
In addition to specifying the name and port of the Hadoop Namenode, Polybase also requires that the name and port number of the JobTracker for the cluster be specified. The latter is used when the Polybase query optimizer elects to push selections, projections, aggregations and other operations to the Hadoop cluster in the form of MapReduce jobs. The next step is to register the file format of the HDFS file as illustrated below.

```
CREATE HADOOP_FILEFORMAT TEXT_FORMAT
  WITH (INPUT FORMAT='polybase.TextInputFormat',
  OUTPUT FORMAT = 'polybase.TextOutputFormat',
  ROW DELIMITER = \overrightarrow{\ } \overrightarrow{n}, COLUMN_DELIMITER = '|');
```
The input and output format clauses refer to classes that implement the Hadoop InputFormat and OutputFormat interfaces used to read and write to HDFS. In this case, polybase.TextInputFormat is an internal input format that parses text files using the supplied parameters to produce records conforming to the schema of the external table. In the case of a custom file format the location of the jar file containing the input format and the output format must also be specified.

Finally, an external table can be declared as illustrated by the following example.

```
CREATE EXTERNAL TABLE hdfsCustomer
  ( c_custkey bigint not null, 
   c_name varchar(25) not null,
   c_address varchar(40) not null,
   c_nationkey integer not null,<br>c_phone char(15) not null
                   char(15) not null,
   c acctbal decimal(15,2) not null,
    c mktsegment char(10) not null,
    c_comment varchar(117) not null)
WITH (LOCATION='/tpch1gb/customer.tbl',
FORMAT_OPTIONS (EXTERNAL_CLUSTER = GSL_CLUSTER,
EXTERNAL_FILEFORMAT = TEXT_FORMAT));
```
The path specified by the location clause may either be a single file or a directory containing multiple files that constitute the external table.

### **3.5 Communicating with HDFS**

When we started the Polybase project a key goal was that the design had to support data being transferred in parallel between the nodes of the Hadoop and PDW clusters. Initially, we explored adding the ability to access HDFS to the SQL Server instances on the PDW compute nodes, but eventually realized that adding an *HDFS Bridge* component to DMS as shown in Figure 3 resulted in a much cleaner design. In addition to the role that the DMS instances play when repartitioning the rows of a table among the SQL Server instances on the PDW compute nodes, they also play a key role converting the fields of rows being loaded into the appliance into the appropriate ODBC types for loading into SQL Server. Both capabilities proved to be very valuable when reading/writing data from/to an external table in HDFS.

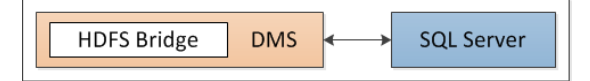

# **Figure 3: HDFS Bridge Instance in a PDW Compute Node.**

As shown in Figure 4, the HDFS Bridge has two layers. The bottom layer, written in Java, provides a simplified interface to HDFS, hiding the complexities of communicating with the Hadoop Datanodes and the Namenode in order to read/write a range of bytes from/to an HDFS file/directory. The top layer of the bridge simply wraps the Java layer using JNI to provide a managed C# interface to the other components of DMS and the PDW Engine Service. The HDFS Bridge uses the InputFormat and OutputFormat classes associated with the external table, allowing the bridge to read and write arbitrary HDFS files.

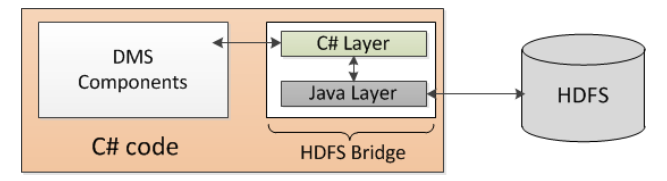

**Figure 4: HDFS Bridge Structure.**

When compiling a SQL query that references an external table stored in an HDFS file, the PDW Engine Service contacts the Hadoop Namenode for information about the file. This information, combined with the number of DMS instances in the PDW cluster, is used to calculate the portion (*offset* and *length*) of the input file(s) each DMS instance should read from HDFS. This information is passed to DMS in the *HDFS Shuffle* step of the DSQL (*distributed SQL*) plan along with other information needed to read the file, including the file's path, the location of the appropriate Namenode, and the name of the RecordReader that the bridge should use.

The system attempts to evenly balance the number of bytes read by each DMS instance. Once the DMS instances obtain split information from the Namenode, each can independently read the portion of the file it is assigned, directly communicating with the appropriate Datanodes without any centralized control.

Once an instance of the HDFS Bridge has been instantiated by the DMS process, its OpenRecordReader() method can be invoked to create a RecordReader instance as shown in Figure 5. The parameters to the OpenRecordReader() method include:

- Maximum size of the input buffer that the caller will supply.
- Name of the input file.
- File offset where the read is to begin.
- Read length (number of bytes to be read).
- Name of the RecordReader to be used.
- RecordReader parameters (optional)

OpenRecordReader()

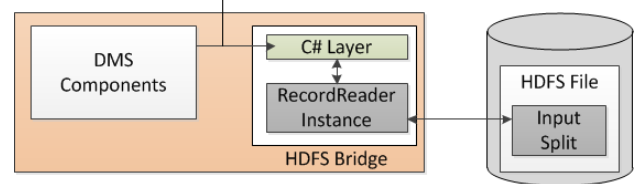

**Figure 5: HDFS Bridge with RecordReader Instance.**

Once a RecordReader instance has been created inside the HDFS Bridge, the instance is ready to read records from the HDFS file (more precisely from the input split for which the reader was created) using the RecordReaderRead() method as shown in Figure 6. In order to minimize the number of copies, the caller provides a buffer that the Reader instance fills with records from the file. This process continues until the entire file split has been fully consumed.

The reading process (technically referred to as an "*HDFS Shuffle*") is driven by eight HdfsReaderWorker threads by using the HDFSBufferReader class to obtain 256KB buffers of records from the HDFS file via the RecordReaderRead() method of the HDFS Bridge. As buffers are received, they are distributed in a round-robin fashion on one of the eight HDFSConverterQueues – one per ReaderWorker thread. Doing so insures that all ReaderWorker threads can be kept equally busy, even if the HdfsReaderWorker threads produce buffers at different rates. As in the normal load case in PDW, when reading a text file the ReaderWorker threads do the heavy lifting, converting the text fields of each incoming record to the appropriate ODBC data type and then applying a hash function to determine the target node for each record. In some cases, type conversions are performed earlier, during MapReduce job execution, in order to leverage the greater computational resources available on the Hadoop cluster.

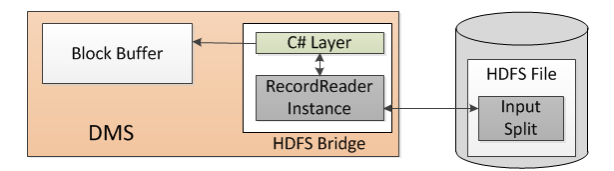

**Figure 6: Reading records using HDFSBridge.**

Writes happen in a similar fashion. The caller first creates a RecordWriter instance by invoking the OpenRecordWriter() method of the bridge and specifying the size of the output buffer it will use along with a file name. Since the HDFS file system does not support parallel writes to a single file, each RecordWriter instance will produce a separate output file (each with a unique name but in the same directory). After a Writer instance has been created the RecordWriterWrite() method is used to write records to the output file, one buffer at a time.

# **3.6 Query Optimization and Compilation**

Optimization of queries involving HDFS-resident tables follows the same optimization and compilation path as other queries in PDW [11]. As a first step, the SQL Server instance running on the Engine Service node is used to parse and optimize the query. The output of this phase is a *Memo* data structure [11] of alternative serial plans. The next phase is parallel optimization. A classic Selinger-style bottom-up optimizer is used to insert data movement operators in the serial plans as necessary. For example, if a serial plan joins two tables, neither of which are hash partitioned on their joining attribute, a shuffle operator will be introduced into the plan for each input table.

Since Polybase relies on a cost-based query optimizer to determine when it is advantageous to push SQL operations on HDFS-resident data to the Hadoop cluster for execution, having detailed statistics for external tables in HDFS is critical. Like PDW, Polybase supports statistics at both the table and column level. The following example illustrates the use of the CREATE STATISTICS command on the *c\_custkey* column of the *hdfsCustomer* external table. UPDATE and DROP STATISTICS commands are also provided.

```
CREATE STATISTICS hdfsCustomerStats ON
hdfsCustomer (c_custkey);
```
The statistics are created using a statistically significant sample of the rows in the hdfsCustomer table, which may be a single HDFS file or a directory of HDFS files. There are two approaches to obtain statistics on an HDFS file. The first starts by obtaining a block-level sample either by the DMS processes or by executing a Map-only job on the Hadoop cluster through the use of a special SamplingInputFormat that can perform sampling on top of an arbitrary format of HDFS data. The obtained samples are then imported into PDW and stored in a temporary table partitioned across the SQL Server instances on the compute nodes. At this point, each compute node calculates a histogram on its portion of the table using the same mechanisms that are used for permanent

tables. Once histograms for each partition have been computed, they are merged using PDW's existing mechanism for merging independently computed histograms and stored in the catalog for the database.

An alternative approach, which we considered, but did not implement, uses a MapReduce job to compute the histogram in parallel. The idea is to have each Map task read a sample of the records from its assigned split of the HDFS file. Instead of returning the values to PDW to compute the histograms, each Map task uses its sample to compute a partial histogram of the data it has seen. The Reduce tasks then combine the partial histograms to produce a final histogram.

Both approaches have their advantages and disadvantages. The first approach (not pushing the histogram computation) is simpler to implement as it reuses the existing PDW code for computing and merging histograms in parallel. It is also guaranteed to produce the correct result for all SQL data types as the computations are performed by the SQL Server instances running on the compute nodes. Its primary disadvantage is that it does not exploit the computational resources of the Hadoop cluster to produce the histogram. In addition, the quality of the histogram can be subpar if a sufficiently large sample is not used. The second approach (pushing the histogram computation) avoids these two disadvantages but would have been harder to implement as it would have required porting SQL Server's histogram computation mechanisms to Java.

Once an optimized plan has been produced, it is then translated into a *distributed SQL* (DSQL) plan for execution. In Polybase, DSQL plans consist of the following types of steps:

- **SQL Operation** SQL commands that are directly executed on the SQL Server Instances on one or more compute nodes.
- **DMS Operation** These include both operations that shuffle rows among the SQL Server instances as well as commands to the HDFS Bridge for reading/writing data from/to HDFS.
- **Return Operation** Used to push the result of a query back to the client application.
- **Hadoop Operation** Used to specify a MapReduce job that the PDW Engine Service will submit to the Hadoop cluster for execution.

Query plans are executed serially, one step at a time. However, a single step will typically involve a parallel operation across multiple PDW compute nodes or a MapReduce job that is executed in parallel on the Hadoop cluster.

As an example, consider the following query:

```
 SELECT count (*) from Customer 
 WHERE acctbal < 0
 GROUP BY nationkey
```
Assume that Customer is an external table stored in HDFS. Figure 7 depicts two alternative serial plans generated during the first phase of query optimization.

During the second phase of optimization, the query optimizer will enumerate and cost the two parallel plans shown in Figures 8(a) and  $9(a)$  for the serial plan shown in Figure 7. Figure 8(a) represents a plan in which the Customer table is first loaded into a PDW table from HDFS, after which the query can be executed as normal. Figure 9(a), on the other hand, corresponds to a plan where a MapReduce job is used to execute part of the query.

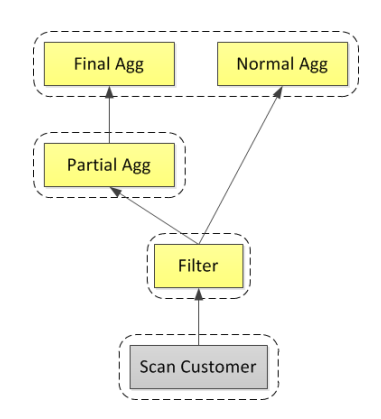

**Figure 7: Two Alternative Serial Plans.**

While the optimizer will pick only one of these plans to actually execute, looking at their corresponding DSQL plans (shown in Figures 8(b) and 9(b)) is useful to illustrate the query execution process for the two cases.

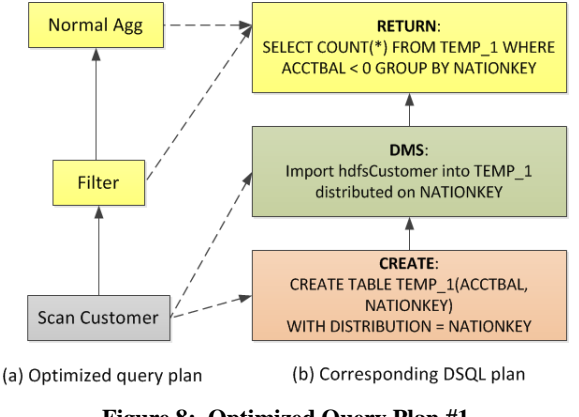

# **Figure 8: Optimized Query Plan #1 with the corresponding DSQL plan.**

The DSQL plan in Figure 8(b) begins by creating a temporary table TEMP\_1 in PDW (this table will be partitioned across all the nodes in the PDW appliance). In the second step of the plan, the HDFS Bridge is used to read the Customer table from HDFS into TEMP 1. There are two important points to note about this step. First, as each DMS instance processes rows of the Customer table it retains only the acctbal and nationkey fields. Second, as each projected row is produced, DMS applies a hash function to the nationkey attribute to identify which DMS instance the row should be routed to. The receiving DMS instance, in turn, inserts the row into its local partition of TEMP\_1. This allows the SQL instances to independently execute the third step of the plan.

The DSQL plan in Figure 9(b) begins with a Map-only job that applies the filter *acctbal < 0* and then computes a partial count aggregate. The resulting rows, with schema (nationkey, PartialCount), are left in an HDFS directory that is imported into TEMP\_1 in the third step of the plan. The final step of the plan sums the partial counts to produce the final result.

In addition to pushing selections, projections, and partial aggregates, the Polybase query optimizer, also considers pushing final aggregates with a group by clause, and, in some cases, joins in a cost-based manner. In addition to statistics on the external tables in HDFS, the optimizer should also consider other factors such as the relative sizes of the two clusters.

Once a DSQL plan for a query has been produced it is handed to the PDW query engine (QE) for execution. When the QE thread assigned to execute the plan encounters a Hadoop step, it submits the MapReduce job to the appropriate JobTracker node and then waits for the job to complete before proceeding to the next step in the plan.

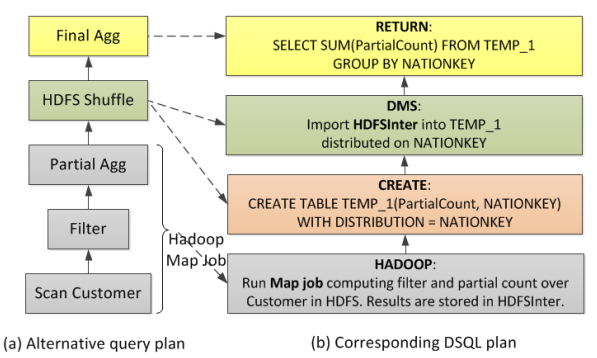

**Figure 9: Optimized Query Plan #2 with the corresponding DSQL plan.**

## **3.7 MapReduce Join Implementation in Polybase**

There are two aspects to implementing joins via MapReduce jobs in Polybase. The first is the MapReduce paradigm itself. A MapReduce job naturally lends itself to processing only a single input, whereas joins are binary operators. The second is the choice of algorithm for performing the join itself (hash join, sort-merge, nested loops, etc.), as well as the parameters used.

In Polybase, all joins are performed using a distributed hash join algorithm (hence, only equi-joins are performed as MapReduce jobs). The smaller input is chosen as the build side of the hash join, which is always materialized in HDFS. This may happen anyway if the build side is the output of a data movement operation in the final physical plan. Otherwise, a materialization is forced. The join itself is done in the same MapReduce job (and the same phase, map or reduce) in which the probe side is evaluated. Thus, it is always executed after the build side is materialized. For instance, assume that the join is performed in the Map phase of a MapReduce job. Each Map task will evaluate one partition of the join. When the build-side is materialized, it is split into a number of partitions, corresponding exactly to the number of map tasks that will be used to perform the join. During the initialization (setup) of a mapper, its corresponding build input is read from HDFS into a hash table. The in-memory hash table is itself split into a small number (4) of sub-partitions, and buildrows are spilled to disk one sub-partition at a time if the build side does not fit in memory. During execution of the Map task itself, probe-side rows are computed and used to probe the hash-table (or spilled to disk if necessary). In effect, the binary join operation is converted to a unary operation by hiding the consumption of the build input in the initialization phase of the map/reduce tasks. The hash join physical operator is encapsulated in an object which maintains the in-memory hash table, handles building/spilling/rereading of tuples, and returns the result rows, if any, of a probe. This object is invoked in code generated by the optimizer that is executed in the map or reduce phases.

The number of join partitions is chosen so as to keep the build side in memory - this calculation is based on cardinality estimates of the build side, available memory per map/reduce task, and memory requirements of other operations being performed in the same map/reduce task as the join. Note that the optimizer may

also produce a plan where the build side is "replicated", that is, only one build partition is produced and ALL the map/reduce tasks performing the join read the same build output. This is analogous to a join in PDW where one table is replicated and the other is hash partitioned on the joining attribute.

## **3.8 Achieving Semantic Compatibility**

#### **3.8.1 Introduction**

A significant challenge of executing relational operators and predicates as MapReduce jobs on Hadoop is insuring that doing so does not change the result of a query. For example, plans 8(b) and 9(b) should produce exactly the same results regardless of which plan the query optimizer selects. Users have a reasonable expectation that the semantics of the SQL language are preserved in all the steps of query execution. This is a non-trivial task, since Java language semantics are different from those of the SQL language in several areas including types, nullability, and expression semantics. For example, consider a simple expression like "a  $+ b$ ". SQL semantics require that the result be NULL, if either operand is NULL. Expressions in Java are not evaluated in this manner. Differences in the two type systems also created a number of challenges that had to be solved. For example, there are no Java analogues for some SQL types such as SQLVARIANT. Thus, if the QO encounters a predicate or type that it cannot handle correctly in Java, the system simply selects a plan that uses the PDW compute nodes to execute the problematic portion of the query, relying on the type conversion mechanisms in DMS to import the data correctly.

There are three classes of operators for which Java code must be generated for the portion of the DSQL plan that is executed in Hadoop:

- 1. **Scalar expressions** The .NET Code Document Object Model (CodeDOM) library is used to build scalar expressions. Since the expression syntax in C# is similar to Java, the CSharpCodeProvider class is used to generate Java code from CodeDOM trees. In cases where expression syntax differs, or CodeDOM support for an expression type is lacking, CodeSnippets is used.
- 2. **Relational operators** Java code for relational operators such as filters and projections that are run as part of a MapReduce job are generated in the manner described above. For more complex operators, such as partial and final group-by-aggregations, string templates are used to generate methods with the appropriate code.
- 3. **DMS or Move operators** While no Java needs to be generated for DMS operators, they do affect the properties of the MapReduce jobs generated. For instance, a Shuffle move in a query plan may be implemented as the intermediate shuffle stage between the Map and Reduce phases of a Hadoop job. Thus, when a Shuffle move is encountered, it introduces a Reduce phase and causes subsequent query execution to be performed in the Reduce phase of the MapReduce job. Like a Shuffle move, a Partition move (i.e. move data from compute nodes to the PDW control node) also triggers the production of jobs with a Reduce phase, with the additional constraint that exactly one Reduce task be used. (This mimics execution of a query plan step on a single node in PDW.)

In the sections below we provide an overview of various aspects of SQL semantics that must be preserved when translating SQL expressions into Java, and the way this is done in Polybase.

## **3.8.2 Preserving SQL Semantics – Data Types**

In order to maintain SQL semantics when producing Java code from physical plan trees, it is necessary to find a mapping between SQL data types and Java types. Precise SQL types are mapped to precise Java types. In general, SQL types fall under three categories:

- 1. **Types that map exactly to primitive Java types** These include BIGINT (*long*), INT (*int*), etc. Common SQL expressions like addition and subtraction are directly translated to Java. In Polybase, we use the boxed versions of these types (Long, Integer) since these can be used to represent NULLs.
- 2. **Types that map to non-primitive Java types** These include types like DECIMAL (*BigDecimal*) and DATE (*java.util.Date*). Since the mapped Java types are not primitive types, methods like *compareTo* are used instead of primitive operators like < during Java translation.
- 3. **Types that have no exact mapping** DATETIMEOFFSET is an example.

Types with no exact mapping are handled in one of two ways:

- Certain types such as DATETIMEOFFSET are implemented in Java, and these implemented types will be used when Java is generated.
- 2. Types such as SQLVARIANT and UNIQUEINDENTIFIER are marked as "Unsupported in Java". Expressions that use or produce these types will always be evaluated in PDW – that is, these expressions will never be translated into MapReduce jobs. Note, that this is straightforward since the MEMO data structure obtained from SQL Server specifies the types for all expressions and sub-expressions that must be evaluated.

Collation support in Java is achieved through the use (via JNI) of the "*sqlsort*" DLL used by PDW to emulate SQL Server collations. Again, operations on collation types that cannot be translated correctly to Java (whether in Windows or in Linux) are identified and performed on the PDW side after importing data from HDFS.

#### **3.8.3 Preserving SQL Semantics – Expressions**

When translating scalar expressions to Java, the produced Java expressions must match the SQL counterparts in the following three aspects:

- 1. The type of the resulting expression, according to the mapping defined above,
- 2. The result of evaluating the expression, and
- 3. Nullability of the result (i.e., if a SQL expression evaluates to NULL, it must evaluate to null in Java as well).

Compatibility for resulting types is achieved by casting the generated Java expression to the correct type, using type information contained in the MEMO produced by the SQL Server query optimizer.

"NULL" itself has different semantics in Java than in SQL. In Java, primitive types are not nullable, and expressions do not evaluate with null propagation or ANSI semantics. (Instead, these would result in *null* pointer exceptions). Therefore, to maintain correct semantics, we do the following in Polybase:

1. We used the boxed versions (Long, Integer, Double) of the primitive types (*long, int, double*) to represent nullable BIGINT, INT and FLOAT types, and

2. We generate "null-guarding" and "null propagation" code where necessary when translating SQL expressions. For example,  $A + B$  in SQL will be translated to  $\alpha = \text{null}$  || b  $=$  *=*  $=$  *null*  $?$  *null*  $:(a + b).$ 

While some SQL expressions have direct counterparts in Java (addition, etc.), others (e.g., LIKE predicates) may require custom Java implementations which are then invoked in generated code.

SQL expressions that cannot be evaluated in Java (e.g. system functions) are marked as "unsupported in Java" and will always be evaluated on the PDW side.

## **3.8.4 Error Handling**

When a DSQL step is executed in Hadoop, runtime errors may occur for a variety of reasons such as input data parse errors, arithmetic overflow, or conversion errors, etc. To the extent possible, queries that produce runtime errors when executed in SQL Server must also produce those errors when they are executed in MapReduce. (This is not a requirement for classes of errors like arithmetic overflow, which may inherently depend on a chosen execution path). In all cases, errors that occur in Hadoop are propagated back to the user through the PDW interface.

#### **3.8.5 Data Conversions**

In Polybase, DMS is used to import data from HDFS into PDW. DMS uses ODBC data types as its underlying representation. Data conversion is performed as the first step of a MapReduce job (or as the data is read into the DMS process), through the use of an InputFormat that serializes Java types to the correct ODBC representation. This is desirable for performance reasons – DMS shuffle operations are CPU-intensive, so doing data conversions on the (usually) larger Hadoop clusters speeds up data import times and reduces the overall execution time of the query.

#### **3.8.6 Summary**

To maintain correct SQL semantics in Java, it was necessary to first identify those SQL constructs that can be correctly translated to Java. Constructs that cannot be translated are identified as such and marked for evaluation in PDW. Constructs that are translated into Java include:

- 1. SQL types that map to existing Java types, or for which Java types can be implemented, such as numeric and character types, as well as most date/time types.
- 2. String comparisons through the use of the *sqlsort* DLL.
- 3. Relational operators including projection, filter, aggregate (partial and final), equijoin, and top.
- 4. Basic scalar expressions with the possible exception of certain system functions.

# **4. PERFORMANCE EVALUATION**

# **4.1 Goals**

Initially we intended to use the same methodology used to evaluate HadoopDB in [2] to evaluate the effectiveness of split query processing in Polybase. Unfortunately our goals turned out to be different. Specifically, their goal was to compare the performance of HadoopDB with that of Hive and a commercial relational DBMS and the TPC-H benchmark was a suitable choice. Since our goal was to obtain a deep understanding of the benefits of a split query processing strategy, we concluded that a different evaluation approach was needed and we set about to design a more appropriate benchmark.

The goals for our benchmark include demonstrating:

- 1. The performance benefits of executing SQL operations on external tables in HDFS as MapReduce jobs in a Hadoop cluster, instead of always loading those external tables into the database appliance every time they are referenced by a query (a la Greenplum, Oracle, and DB2).
- 2. The need to make a cost-based decision on when operations should be pushed into a Hadoop cluster for execution.
- The sensitivity of the shape of the best plan for a given query to the size and location (HDFS or relational) of the tables referenced by the query, the selectivity factors of any predicates, and the relative sizes of the two clusters and whether or not they are co-located with one another.

We quickly concluded that the TPC-H benchmark was not a good fit for our goals. First, the complexity of the queries significantly complicates the task of interpreting the results obtained. Second, given the relatively large number of queries and tables, the decision as to which tables should be stored in HDFS and which in PDW is a non-trivial one. Given that we wanted to explore the sensitivity of the results we obtained to different cluster sizes and configurations, we decided we needed a much simpler benchmark.

#### **4.1 Hardware and Software Configurations**

For our experiments we used a cluster of 65 nodes. Each node has dual Intel Xeon L5630 quad-core processors running at 2.13 GHz, 32GB of main memory, and ten 300 GB SAS disk drives (10K RPM). Eight of the drives are used for data (HDFS files and/or permanent or temporary tables in SQL Server), one is used for swap space, and one is used for the operating system. The 65 nodes are spread across six racks. Within a rack, nodes are connected using 1 Gb/sec. Ethernet to a Cisco 2350 switch. Between racks these switches communicate at 10 Gb/sec.

While Windows Server 2012 was used as the bare-metal operating system on each node, the PDW and Hadoop services on each node were run in a single Windows Hypervisor VM. This VM was configured with Windows Server 2008 R2, 28GB RAM, SQL Server 2008, a prototype version of PDW V1 AU3.5 extended with the Polybase software, and the Windows version of Hadoop 1.0.3. 20 GB of memory was allocated for PDW or Hadoop services.

For our experiments we used three cluster configurations:

**C-16/48**: a 16 node PDW cluster and a 48 node Hadoop cluster.

**C-30/30**: a 30 node PDW cluster and a 30 node Hadoop cluster.

**C-60**: This configuration co-locates a 60 node PDW cluster and a 60 node Hadoop cluster on the same nodes. 10GB of memory was allocated to PDW and 10GB to Hadoop tasks.

For each of these configurations one additional node was used to host the PDW Engine Service process as well as the Hadoop Namenode and JobTracker daemons. We had intended to use a co-located 64 node configuration as our third configuration (and not C-60) but discovered that the default 2PC software in Windows Server 2012 is limited to a maximum of 64 nodes. Since the PDW software requires that the Engine Service process run on a separate node from those used for compute nodes, a C-64 configuration (which actually requires 65 nodes) was not possible. Since our motivation in picking these three configurations was primarily to explore how well split query processing worked with a variety of different configurations (and not primarily to compare

their relative performance), we concluded that the three configurations were "close enough" in size.

It is important to keep in mind that the results presented below do not reflect the performance that a customer is likely to see. First, the nodes of a V2 PDW appliance are configured with more memory (256 GB), more disk drives (24), and SQL Server 2012. Furthermore, they are interconnected using 40 Gb/sec. Infiniband, not 1 Gb/sec. Ethernet. In addition, while there are tentative plans to allow customers to partition their appliances into disjoint Hadoop and PDW regions, there are no plans currently to allow customers to co-locate a SQL Server instance and a Hadoop Datanode as we have done with the C-60 configuration.

#### **4.3 Test Database**

We used a slightly modified version of the Wisconsin benchmark table definition for our tests:

```
CREATE TABLE T
(
     unique1 bigint, unique2 bigint, two tinyint,
     four tinyint, ten tinyint, twenty tinyint,
     onePercent tinyint, tenPercent tinyint,
     twentyPercent tinyint, fiftyPercent tinyint,
     unique3 bigint, evenOnePercent tinyint,
     oddOnePercent tinyint, stringu1 char(52),
     stringu2 char(52), string4 char(52)
)
```
We generated four tables with this schema. Each table has 50 billion rows (about 10TB uncompressed). Two copies, T1-PDW and T2-PDW, were loaded into PDW and two other copies, T1- HDFS and T2-HDFS, were stored as compressed (Zlib codec) binary (ODBC format) RCFiles in HDFS. For tables in PDW, page level compression was enabled. The compressed size of each table was ~1.2TB in HDFS and ~3TB in PDW.

While the semantics of most fields should be clear, it is important to understand that the unique1 values are both unique and in random order and that unique1 is used to calculate all the other fields in the row except for unique2. unique2 values are unique but are assigned to the rows sequentially (i.e.,  $1, 2, 3, ..., 50*10^9$ ).

#### **4.4 Test Queries**

While we started with a more extensive set of queries, our results showed that we actually needed only three basic query templates.

#### **Q1: Selection on T1**

SELECT TOP 10 unique1, unique2, unique3, stringu1, stringu2, string4 FROM T1 WHERE (unique1 % 100) < T1-SF

#### **Q2: "Independent" join of T1 and T2**

SELECT TOP 10 T1.unique1, T1.unique2, T2.unique3, T2.stringu1, T2.stringu2 FROM T1 INNER JOIN T2 ON (T1.unique1 = T2.unique2) WHERE T1.onePercent < T1-SF AND T2.onePercent < T2-SF ORDER BY T1.unique2

## **Q3: "Correlated" join of T1 and T2**

SELECT TOP 10 T1.unique1, T1.unique2, T2.unique3, T2.stringu1, T2.stringu2 FROM T1 INNER JOIN T2 ON (T1.unique1 = T2.unique1) WHERE T1.onePercent < T1-SF and T2.onePercent < T2-SF ORDER BY T1.unique2

The difference between Q2 and Q3 is subtle. In Q2, the selection predicates are independent of the join predicate and the output selectivity of the query will be  $T1-SF$  \*  $T2-SF$ . For example, if the selectivity factor of both selection predicates is 10%, then the output selectivity of the query is 1%. For Q3, the selection predicates are not independent of the join predicate and the output selectivity of the query will be equal  $min(T1-SF, T2-SF)$ . These three basic queries were used to create a variety of different queries by both varying the selectivity factor of the selection predicates and the location (PDW or HDFS) of T1 and T2. It is also important to recognize that the top construct for each of these queries was evaluated in  $PDW - it$  simply served to limit the amount of data returned to the client.

# **4.5 Query Q1**

Figures 10, 11, and 12 present the time to execute Q1 with T1 in HDFS as the selectivity factor T1-SF is varied from 1% to 100% for configurations C-16/48, C-30/30, and C-60, respectively. The bars labeled "S" (for split query processing) correspond to query plans in which the selection predicate (but not the Top operator) is executed as a Map-only job on the Hadoop cluster. The bars labeled "N" correspond to query plans that begin by loading T1 into a temporary PDW table after which the query is executed as a normal PDW query. The green portion of each stacked bar corresponds to the time spent by the PDW compute nodes on query processing, the red indicates the time to import data from HDFS into PDW, and the blue - the time spent executing the Map job when a split query processing scheme is used.

For C-16/48, below a selectivity factor of about 90%, pushing the selection predicate into Hadoop is always faster, by as much as a factor of 5X-10X at the lower selectivity factors. As the predicate becomes less selective the Map-only job writes an increasing number of result tuples back into HDFS which are, in turn, imported into PDW, resulting in a corresponding increase in the overall execution time for the query. Thus, at a selectivity factor of 100%, the HDFS file gets read twice and written once when a split execution plan is selected. The results for the C-30/30 and C-60 configurations are slightly different. First, the cross-over point between the two query processing strategies drops to a selectivity factor of about 70%. Second, both configurations are significantly faster, with C-60 between 2-3 times faster than C-16/48. There are several contributing factors. First, C-30/30 and C-60 have, respectively, 2X and 4X more DMS and SQL Server instances – dramatically increasing the rate at which data can be ingested from HDFS and processed by the PDW compute node instances. For instance, compare the query response times at a selectivity factor of 80% for the C-16/48 and C-30/30 configurations. The Hadoop portion of the query is actually faster in C-16/48, which is expected since it has more Hadoop nodes than C-30/30. However, C-30/30 still has a lower overall execution time as the *import* portion of the job is much faster since there are more PDW nodes. This also explains why the cross-over point for C-30/30 is less than C-16/48 – since the Map jobs take longer and the imports are faster, the 'N' version of the queries become competitive at a relatively lower selectivity. Also, in *all* cases, the time taken for the PDW portion of the query is small compared to the import time. Finally, note that for a given query either the Hadoop cluster or the PDW cluster is active at any given time. Therefore, the C-60 configuration is faster than the C-30/30 configuration because all the compute resources of the cluster are in use for each phase of the query. Still, the crossover point is the same because both configurations have the same relative allocation of resources between PDW and Hadoop.

These results clearly demonstrate two key points. First, split-query processing can dramatically reduce the execution time of queries that reference data stored in HDFS. Second, whether or not to push an operator to Hadoop must be made using a cost-based optimizer. In addition to comprehensive statistics on external tables, in order to produce high quality plans the query optimizer requires both an accurate cost model for executing MapReduce jobs [12, 13] as well as information about the relative sizes and hardware configurations of the two clusters, whether or not they are co-located or separate, and, if not co-located, the bandwidth of the communications link between the two clusters.

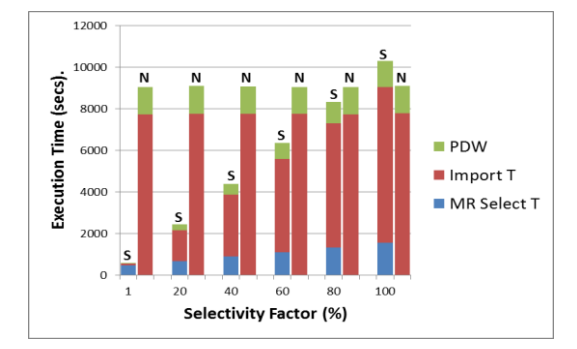

**Figure 10: Q1 with T1 in HDFS using C-16/48.**

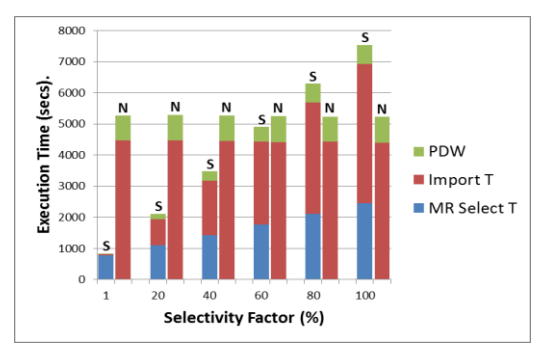

**Figure 11: Q1 with T1 in HDFS using C-30/30.**

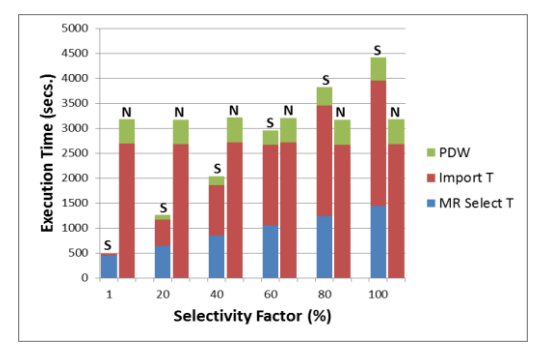

**Figure 12: Q1 with T1 in HDFS using C-60.**

# **4.6 Query Q2**

In this section, we present the results we obtained for the four variants of Q2 shown in Figure 13 below. For Q2-a, T1 is in PDW and T2 is in HDFS and the benefit of using split-based query processing is evaluated for the selection on T2. For Q2-b, Q2-c, and Q2-d, T1 and T2 are both in HDFS. Q2-b does not use split query processing for either of the selections or the join. Query Q2-C uses split query processing for the selections on T1 and T2 but not the join. Q2-d uses it for all three operators including the join operator.

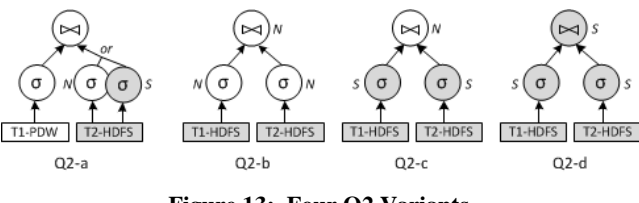

**Figure 13: Four Q2 Variants.**

As with query Q1 we evaluated each variant for each of the three cluster configurations. While we varied the selectivity factors of both selection predicates from 1% to 100%, due to space limitations we only present the results when the selectivity factor of the predicate on T1 is equal to 30%. The results for other selectivity factors are similar. For each of the Q2 variants the selectivity factor of the result is equal to the product of the selectivity factors of the two selection predicates.

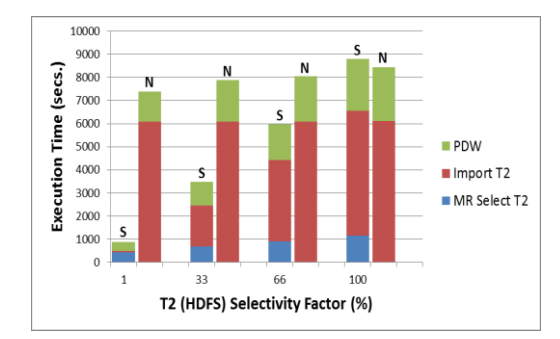

**Figure 14: Q2-a (T1 in PDW and T2 in HDFS) Configuration C-16/48. T1-SF fixed at 30%.**

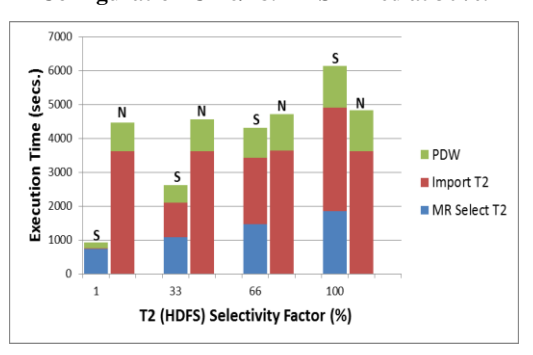

**Figure 15: Q2-a (T1 in PDW and T2 in HDFS) Configuration C-30/30. T1-SF fixed at 30%.**

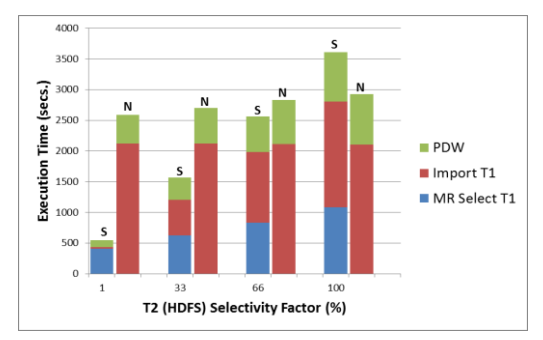

**Figure 16: Q2-a (T1 in PDW and T2 in HDFS) Configuration C-60. T1-SF fixed at 30%.**

Our results are shown in Figures 14, 15, and 16. The results are very similar to the results for query Q1, both in terms of the crossover point at which split-based query processing is no longer faster as well as the relative performance for the three configurations.

Figures 17, 18, and 19 contain the results for the other three variants of query Q2 (b, c, & d) in which both T1 and T2 are in HDFS. For all three cluster configurations pushing just the selections on T1 and T2 as Map jobs (Q2-c) significantly reduces the execution time for the query compared to Q2-b which does not use split-based query processing (especially with the C-16/48 configuration). On the other hand, pushing the join as a MapReduce job (Q2-d) improves the execution time of the query compared to Q2-c only for the C-16/48 configuration, and then only slightly. For the other two configurations using the nodes of the Hadoop cluster for the join is clearly a very bad idea at the higher selectivity factors.

To help understand these results, consider the execution of Q2-C in which only the two selections are pushed. The intermediate tables produced by the two selections are each stored in HDFS (w/o replication). As rows in these files are ingested by PDW, DMS applies a hash function to the join attribute (T1.unique1 or T2.unique1) to stream the row to a compute node where it is stored in a temporary table in SQL Server. Once both intermediate tables have been ingested, the PDW compute nodes can execute the join in parallel without any further data movement.

Contrast this with what happens in Q2-d when the join is also pushed (see Section 3.7 for a detailed description of the join algorithm). First, the map tasks executing the select on T1 partition their qualifying rows into a set of local files (one per join task by hashing on the join attribute. Next, the corresponding local files (i.e. buckets) are combined into a single HDFS file – one per join task) to be used as the build input to the join. This process is then repeated for the select on T2 to produce a set of HDFS files to be used by the join tasks as the probe inputs. With increasing selectivity factors the cost of reading and writing each row multiple times before the join is even started becomes a significant contributing factor to the overall execution time of the query. This is clearly indicated by comparing the corresponding execution times for select on T2 with Q2-d and Q2-c from the stacked bars in Figures 18 and 19 especially. Finally, note that the join itself is about 5 times faster in PDW compared to Hadoop for configurations C-30/30 and C-60.

Also note that the MR Join times are significantly longer in the C-60 configuration (Figure 19) than in the C-16/48 configuration (Figure 17), even though C-60 has 12 more Hadoop nodes. The reason is that C-60 has much less total memory allocated to the Hadoop Map tasks than with C-16/48 since the memory is shared between Hadoop and PDW in the C-60 configuration. With less memory available, more rounds are either required to execute the join or the join algorithm itself has to spill more rows. MR Join times are approximately equal in the C-30/30 and C-60 configurations since total memory for Hadoop Map tasks is also equal for those configurations.

These results confirm findings from numerous earlier studies. First, the MR framework is not a very good environment for executing relational operators that have two inputs such as joins. Relational database systems are highly optimized and efficient for the execution of more "complex" operations such as joins. Second, using the file system as a transport mechanism for shuffling data to perform joins or aggregations is inferior to a network-based transport mechanism like DMS which only materializes transferred data once. This remains true regardless of how data is partitioned and shuffled in MapReduce – either by the

intermediate shuffle between a Map and Reduce phase of the same job, or via HDFS between different jobs. While Hadoop 2.0 (YARN) will allow us to reduce the impact of some of these deficiencies by building a relational query engine for Hadoop, we should take advantage of existing database technology wherever possible.

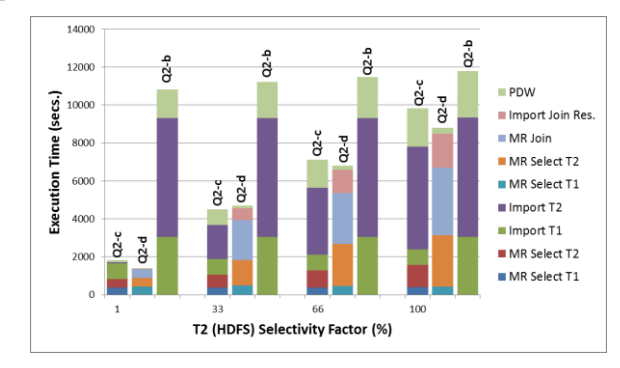

**Figure 17: Queries Q2-b, c, & d (T1 and T2 in HDFS) Configuration C-16/48. T1-SF fixed at 30%.**

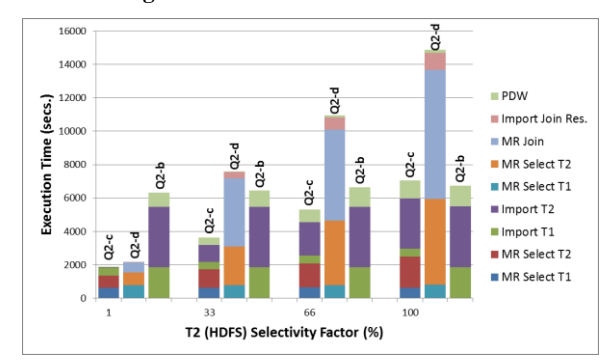

**Figure 18: Queries Q2-b, c, & d (T1 and T2 in HDFS) Configuration C-30/30. T1-SF fixed at 30%.**

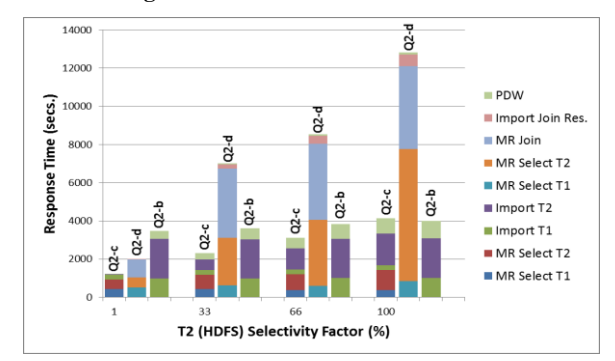

**Figure 19: Queries Q2-b, c, & d (T1 and T2 in HDFS) Configuration C-60. T1-SF fixed at 30%.**

#### **4.7 Query Q3**

In this section we explore the performance of the two variants of Q3 shown in Figures 20-22. Both T1 and T2 are stored in HDFS in these variants. Q3-a uses split query processing for the selections on T1 and T2 only, while Q3-b also employs split query processing for the join. For Q3, the selection predicates are not independent of the join predicate and the output selectivity of the query is equal to the min (T1-SF, T2-SF). Thus, with the T1-SF fixed at 30%, the output SF of the join is equal to 1% at a T2-SF of 1% and 30% for T2-SF values of 33%, 66%, and 100%.

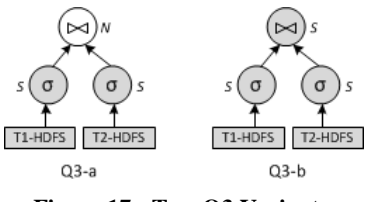

#### **Figure 17: Two Q3 Variants.**

As with Q2, pushing the join as well as the selections to Hadoop, versus just the selections, is only beneficial in the case of the C-16/48 configuration and then only to a marginal extent. Another interesting point to observe is the relative performance of the three configurations. At a T2-SF of 33%, Q3-b is about 50% slower with C-30/30 than C-16/48 and 25% slower than C-60 due to the decreased number of nodes in the Hadoop cluster available to the query. Again, co-locating the Hadoop and PDW nodes provides the best overall response time to a significant degree. In the near future we plan to explore whether co-location would continue to provide the best average response time when there are multiple queries executing concurrently.

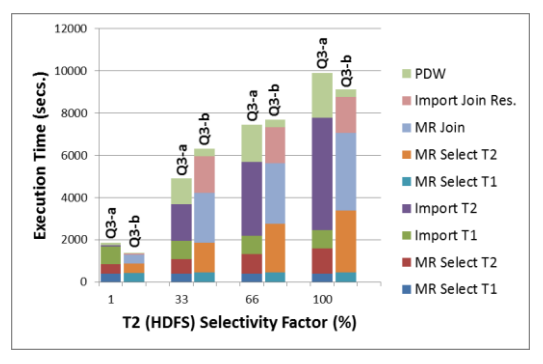

**Figure 20: Queries Q3-a and Q3-b (T1 and T2 in HDFS) Configuration C-16/48. T1-SF fixed at 30%.**

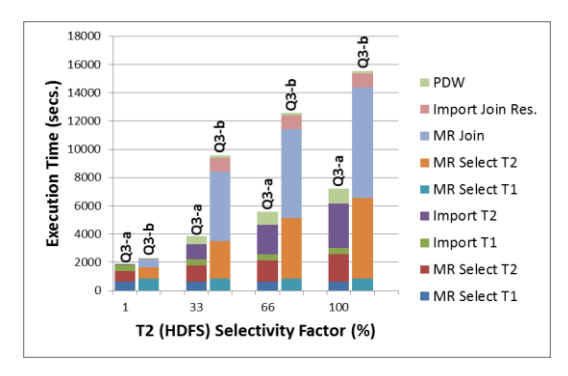

**Figure 21: Queries Q3-a and Q3-b (T1 and T2 in HDFS) Configuration C-30/30. T1-SF fixed at 30%.**

# **5. CONCLUSION**

This paper describes Polybase, a new feature of Version 2 of SQL Server PDW. Polybase, like Hadapt, employs a split-query processing paradigm for executing queries against unstructured data in HDFS and structured data stored in relations partitioned across the nodes of the PDW appliance. In addition to providing an external table mechanism for accessing data in HDFS through its standard T-SQL language interface, Polybase is able to exploit the resources of the Hadoop cluster by executing selections,

projections, aggregates and certain joins on external tables as automatically generated MapReduce jobs.

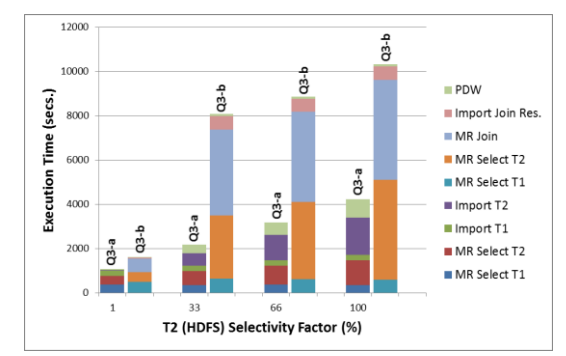

### **Figure 22: Queries Q3-a and Q3-b (T1 and T2 in HDFS) Configuration C-60. T1-SF fixed at 30%.**

The results of our performance evaluation clearly demonstrate that significant benefits can be obtained by pushing SQL operations to the Hadoop cluster as MapReduce jobs rather than just pulling HDFS data into the PDW compute nodes for processing. However, the benefits obtained are sensitive to a range of factors include the selectivity factor of the operator, the relative sizes of the Hadoop and PDW compute clusters, and whether or not the two clusters are separate or co-located. We also suspect (but were not able to verify) that the optimal plan for any given query will also depend on the available bandwidth of the network link between the two clusters when they are not co-located. Clearly, a cost-based query optimizer for any system that employs a splitquery processing paradigm will need to incorporate all these factors in deciding what operations should be pushed into Hadoop.

# **6. REFERENCES**

- [1] http://sqoop.apache.org
- [2] Bajda-Pawlikowski, et. al., "Efficient Processing of Data Warehousing Queries in a Split Execution Environment," Proceedings of the 2011 SIGMOD Conference, June 2011.
- [3] [http://www.oracle.com/technetwork/bdc/hadoop-loader/connectors](http://www.oracle.com/technetwork/bdc/hadoop-loader/connectors-hdfs-wp-1674035.pdf)[hdfs-wp-1674035.pdf](http://www.oracle.com/technetwork/bdc/hadoop-loader/connectors-hdfs-wp-1674035.pdf)
- [4] [http://www.greenplum.com/sites/default/files/EMC\\_Greenplum\\_Ha](http://www.greenplum.com/sites/default/files/EMC_Greenplum_Hadoop_DB_TB_0.pdf) [doop\\_DB\\_TB\\_0.pdf](http://www.greenplum.com/sites/default/files/EMC_Greenplum_Hadoop_DB_TB_0.pdf)
- [5] <http://www.asterdata.com/sqlh/>
- [6] Yu Xu, et. al., Integrating Hadoop and Parallel DBMS, Proceedings of the 2010 SIGMOD Conference, June 2010.
- [7] Yu Xu, et. al., A Hadoop Based Distributed Loading Approach to Parallel Data Warehouses", Proceedings of the 2011 SIGMOD Conference, June, 2011.
- [8] [http://developer.teradata.com/extensibility/articles/hadoop-dfs-to](http://developer.teradata.com/extensibility/articles/hadoop-dfs-to-teradata)[teradata](http://developer.teradata.com/extensibility/articles/hadoop-dfs-to-teradata)
- [9] IBM InfoSphere BigInsights Information Center, pic.dhe.ibm.com/infocenter/bigins/v1r4/index.jsp
- [10] [http://www.vertica.com/2012/07/05/teaching-the-elephant-new](http://www.vertica.com/2012/07/05/teaching-the-elephant-new-tricks/)[tricks/,](http://www.vertica.com/2012/07/05/teaching-the-elephant-new-tricks/)
- [11] Shankar, S., et. al., Query Optimization in Microsoft SQL Server PDW, Proceedings of the 2012 SIGMOD Conference, May 2012.
- [12] [Herodotos Herodotou,](http://www.dblp.org/db/indices/a-tree/h/Herodotou:Herodotos.html) [Shivnath Babu:](http://www.dblp.org/db/indices/a-tree/b/Babu:Shivnath.html) Profiling, What-if Analysis, and Cost-based Optimization of MapReduce Programs. PVLDB [4\(11\):1111-1122 \(2011\).](http://www.dblp.org/db/journals/pvldb/pvldb4.html#HerodotouB11)
- [13] Sai Wu, et. al., Query Optimization for Massively Parallel Data Processing, Proceedings of the 2011 SoCC Conference, Oct. 2011.